#### **Jakokosken koulun TVT-suunnitelma**

Jakokosken koulun TVT-suunnitelman pohjana on Joensuun seudun Tieto- [ja viestintätekniikan](https://peda.net/opetussuunnitelma/ops2016/ict-opetuksessa/jsts2)  [opetuskäytön suunnitelma vuodelta 2017](https://peda.net/opetussuunnitelma/ops2016/ict-opetuksessa/jsts2) ja sitä on päivitetty vastaamaan Kontiolahdessa vuonna 2022 alkaneen [Uudet lukutaidot](https://uudetlukutaidot.fi/) – hankkeen tavoitteita ja sisältöjä. Tässä koulukohtaisessa osassa esittelemme niitä toimia, joilla toteutamme ja kehitämme tieto- ja viestintäteknologian opetuskäyttöä koulussamme.

Koulun opetushenkilöstö koulunjohtajan johdolla muodostaa TVT-tiimin, joka kokouksissaan ja arjessaan hoitaa koulun TVT-asioita.

Koulumme TVT-laitteisto on hyvällä tasolla.

Jokaisessa luokassa on videotykki, dokumenttikamera ja kaiuttimet. Jokaisella opettajalla on käytössään kannettava tietokone sekä iPad.

Koululla on oppilaskäytössä 22 kannettavaa, 24 Chromebookia sekä 17 iPadia (1/2023).

Koulussa on käytössä langaton verkko, myös oppilaiden omia laitteita varten. Oppilailla on henkilökohtainen EduAd-tunnus, jolla pääsee kirjautumaan oppilasverkkoon, sähköpostiin, Wilmaan ja O365-palveluun. Koulu käyttää ja kehittää aktiivisesti Peda.net-sivustojaan.

Tavoite on, että Jakokosken koulussa jokainen oppilas saa tavoitteiden mukaista ikä- ja taitotasolleen sopivaa TVT-opetusta osana eri oppiaineita. Lisäksi TVT on valinnaisaineena mahdollinen kaikille sitä haluaville 4–6 luokan oppilaille. Oppilaat voivat käyttää myös omia laitteitaan opetuksessa ja koulun järjestyssäännöissä on erikseen otettu huomioon myös oppilaiden omat laitteet. Omat laitteet ovat luonteva osa koulun arkea.

### **Koulun TVT-valmiuksien kehittäminen**

Opettajien ja oppilaiden TVT-valmiuksia ja taitoja mitattiin syksyllä 2022 Uudet lukutaidot – hankkeen aloituskyselyllä. Kysely toistuu hankkeen aikana säännöllisesti, joten koulu saa säännöllisesti palautetta hankkeen aikana. Tätä palautetta voidaan hyödyntää koulun oman toiminnan kehittämiseen.

### **Tavoitteet ja sisällöt eri luokka-asteilla**

Seuraavan Jakokosken koulun luokkakohtaisen TVT-työsuunnitelman pohjana on käytetty Joensuun mediakeskuksen Peda.net-sivuille koottuja Uudet lukutaidot – hankkeen taitomerkkejä, joista löytyy osaamistavoitteita ja käytännön esimerkkejä siitä, kuinka TVT:aa voi hyödyntää luokka-asteilla 1.– 2., 3.–4. ja 5.–6. Tähän suunnitelmaan on sisällytetty jokaisen luokka-asteen kaksi ensimmäistä taitomerkkiä tavoitteineen.

### **1.–2. luokan taitomerkit**

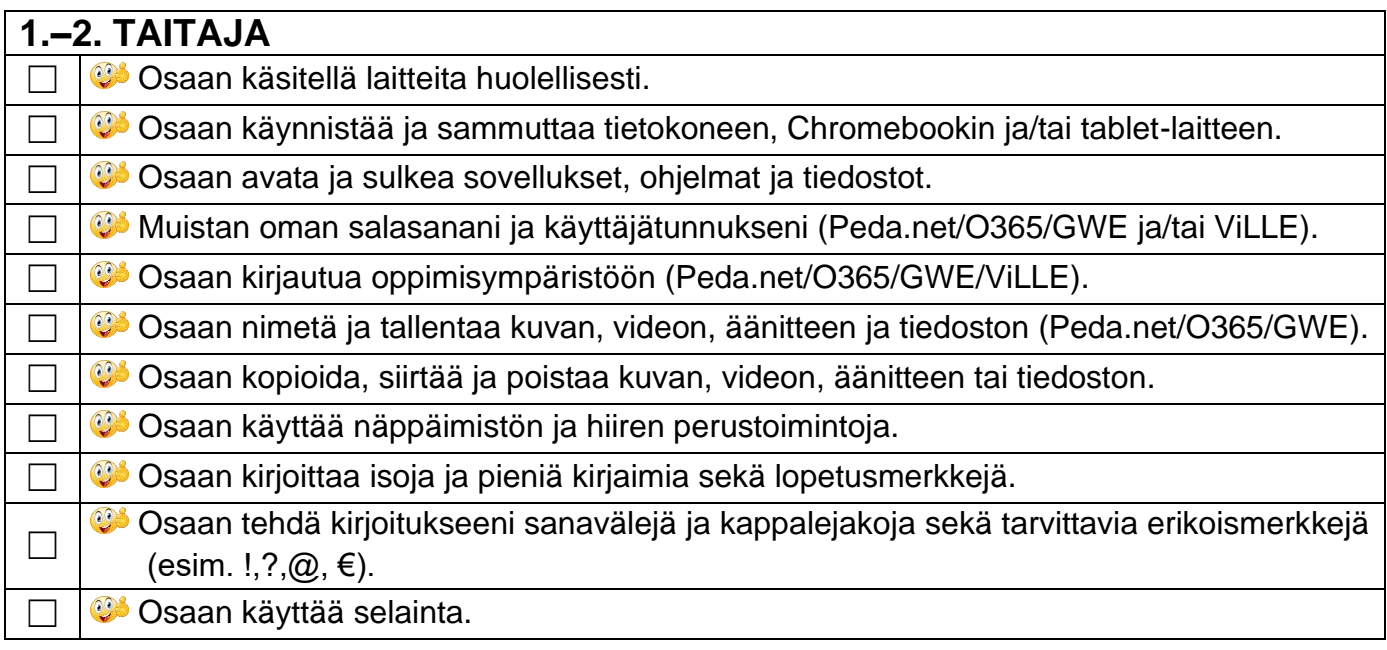

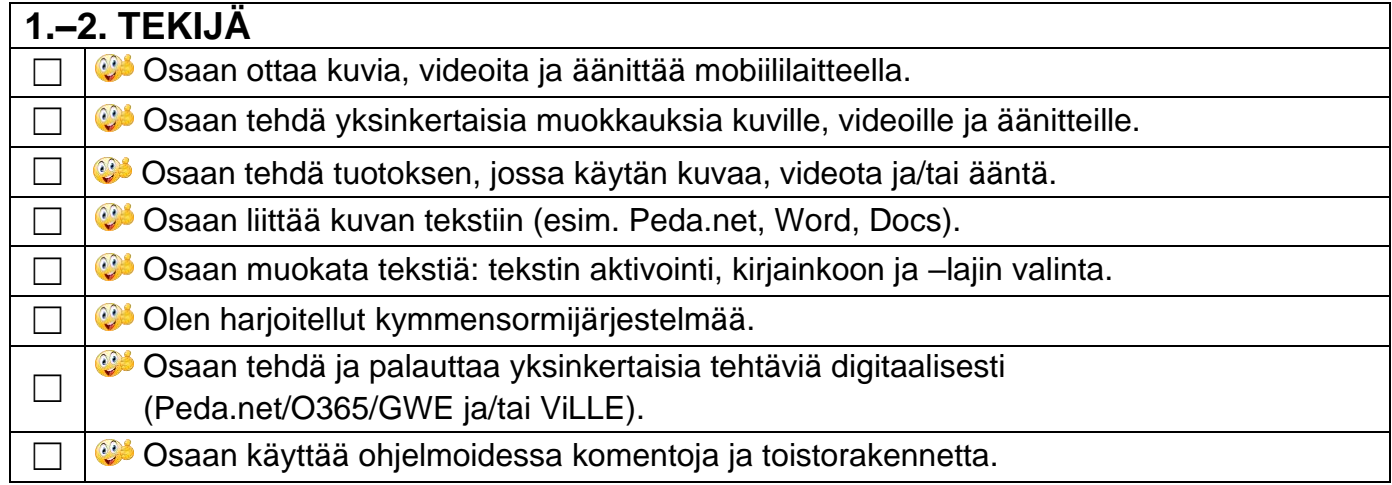

### **3.–4. luokan taitomerkit**

# **3.–4. TAITAJA** Osaan liittää ja käyttää tarvittavia oheislaitteita (esim. kuulokkeet, mikrofoni, hiiri). Osaan käynnistää laitteen/sovelluksen uudelleen häiriötilanteessa. Osaan yleisimmät pikatoiminnot (esim. Ctrl+c, Ctrl+v, Ctrl+x). **C**<sup>3</sup> Osaan tyhientää laitteen sivuhistorian. **COS** Osaan luoda ja nimetä kansioita pilvipalveluympäristöön. Osaan luoda, nimetä ja tallentaa tiedostoja pilvipalveluympäristöön. Osaan siirtää tiedoston/kansion haluttuun paikkaan pilvipalveluympäristössä. **C**Osaan jakaa tiedoston/kansion pilvipalveluympäristössä. Olen tutustunut yleisimpiin tiedostoformaatteihin ja niiden päätteisiin. **C**Osaan kirjoittaa sähköpostiviestin hyvien tapojen mukaisesti. **CC**Saan lähettää ja lukea sähköpostiviestin. **Cosaan kirjautua Wilmaan.**

# **3.–4. TEKIJÄ**

**Olen harjoitellut kymmensormijärjestelmää.** 

**C**S Osaan kuvan, videon ja äänen muokkaamisen perusteet.

Olen harjoitellut omaa tuottamista ja esittämistä useammalla eri välineellä tai sovelluksella;

☐ tekstinkäsittely (Word, Docs, Peda.net)

☐esitysgrafiikka (PowerPoint, Slides, SWAY),

☐kuvat, videot ja ääni (Pic Collage, iMovie, iMotion, Win10 kuvat)

Osaan tehdä yksinkertaisen digitaalisen käsitekartan.

**Conditional on the Solution** enhancement of Osaan tehdä yksinkertaisen animaation.

Osaan tehdä ja palauttaa tehtäviä digitaalisesti (Peda.net/O365/GWE ja/tai ViLLE).

**C**osaan laatia yksityiskohtaisia toimintaohjeita.

**C**Osaan tunnistaa ja korjata virheitä toimintaohjeissa.

**<sup>03</sup> Osaan käyttää toisto- ja valintarakenteita ohjelmoinnissa.** 

Olen harjoitellut ohjelmointia ohjelmoitavilla laitteilla ja/tai graafisessa ohjelmointiympäristössä

(esim. Scratch, micro:bit).

### **5.–6. luokan taitomerkit**

## **5.–6. TAITAJA**

**C** Osaan tekstinkäsittelyohjelman perusteet (Word, Docs).

Osaan esitysgrafiikkaohjelman perusteet (PowerPoint, Slides, SWAY).

**C**Osaan tehdä laskentataulukon (Excel, Sheets, Numbers).

**Cosaan käyttää karttasovelluksia.** 

**C**Osaan yleisimmät tiedostoformaatit ja niiden päätteet.

**Tunnistan palveluiden työpöytä- ja mobiiliversiot.** 

Osaan pitää pilvipalveluympäristöni järjestyksessä (esim. kansiointi).

**C**Osaan lähettää ja lukea sähköpostiviestin liitetiedostoineen.

**CC**S Osaan viestiä Wilmassa ja katsoa koearvosanani.

## **5.–6. TEKIJÄ**

Olen harjoitellut kymmensormijärjestelmää.

Osaan muokata kuvia, videoita ja ääntä omaan tuotokseeni sopivalla tavalla.

**C**osaan tehdä lyhyen elokuvan.

Osaan tehdä monimuotoisia tuotoksia digitaalisessa ympäristössä.

Osaan jakaa ja palauttaa tehtäviä digitaalisessa ympäristössä.

**Colen muokata yhteisesti tuotettua työtä;** 

☐tekstinkäsittely (Word, Docs, Peda.net)

☐esitysgrafiikka (PowerPoint, Slides, SWAY),

☐kuvat ja videot (Pic Collage, iMovie, iMotion, Win10 kuvat)

**C**Osaan tehdä yksinkertaisen 3D-mallin.

Osaan käyttää toisto- ja valintarakenteita ohjelmoinnissa.

**C** Tunnistan ja osaan korjata virheitä toimintaohjeissa.

Osaan toteuttaa oman ohjelman graafisessa ohjelmointiympäristössä (esim. Scratch, micro:bit).